The following instructions will provide you the information on how to prep the surface and install graphics on for your surfaces. Do NOT skip any of the following steps or you will incur failure on the graphic not performing to its ability.

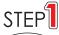

## SURFACE PREPARING

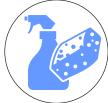

Clean the desired area to install the graphic. Be sure to remove any debris, and strip all wax that is on the area that the graphic is to be applied. Debris and wax will not let the graphic fully adhere to the surface where the graphic is being placed.

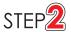

## **MEASUREMENTS & ACCURACY**

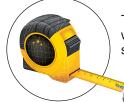

Take measurements to ensure that the graphic fits well within the newly cleaned wax and debris free area. Make sure that the graphic is straight to your liking.

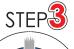

## APPLY THE GRAPHIC

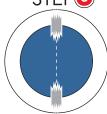

Center tape your graphic to the surface as shown. Once it is securely taped, peel one end up half way separating the graphic from the paper liner. Cut the paper liner with a blade and remove paper from area. With a squeegee, or flat object, start at the center of the tape and work your way down slowly with your squeegee at a 45 degree angle to release any air and to keep it from being trapped. Once the side is laid, remove center tape. Now pull back the not applied side and remove liner. Now again start in the center and work your way down slowly going outward until the graphic is completed squeegeed onto the surface.

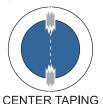

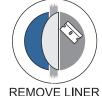

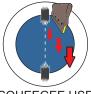

SQUEEGEE USE